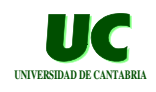

# Una comparación entre C, C++, Java y Ada

**Santander, enero de 2009**

**J. Javier Gutiérrez gutierjj@unican.es**

**GRUPO DE COMPUTADORES Y TIEMPO REAL © Michael González, Javier Gutiérrez 1<br>ppto. de electrónica y computadores 19 (ppe) 19/epe) 09 DPTO. DE ELECTRÓNICA Y COMPUTADORE** 

# **Una comparación entre C, C++, Java y Ada**

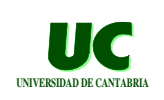

- **1. Introducción**
- **2. Estructura de un programa**
- **3. Tipos de datos y declaraciones de datos**
- **4. Operadores y expresiones**
- **5. Entrada/salida simple**
- **6. Instrucciones de control**
- **7. Subprogramas y paso de parámetros**
- **8. Modularidad y ocultamiento de información**
- **9. Abstracción de tipos y reusabilidad**
- **10.Excepciones**
- **11.Llamada a funciones C y Java desde Ada**
- **12.Conclusiones**

**GRUPO DE COMPUTADORES Y TIEMPO REAL © Michael González, Javier Gutiérrez 2 DPTO. DE ELECTRÓNICA Y COMPUTADORES** 

# **1. Introducción UNIVERSIDAD DE CANTABRIA**

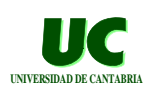

**El lenguaje C es uno de los lenguajes de programación más populares que existen hoy en día**

**Características más importantes:**

- **• lenguaje sencillo (aunque más difícil de aplicar)**
- **• estructurado**
- **• tipos definidos por el usuario**
- **• no exige tipificación estricta**
- **• permite compilación separada**
- **• es de un nivel relativamente bajo**
- **• compiladores baratos y eficientes**

# Versiones del lenguaje C

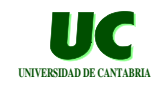

**Existen diversas versiones del lenguaje C:**

- **• C común: apareció en 1978 y estaba directamente ligado al sistema operativo UNIX**
- **• C ANSI o C ISO: estandarización en 1988, y luego en 1995 y 1999; versión no ambigua y más portable, que añade**
	- **- asignación de estructuras (registros)**
	- **- tipos enumerados**
	- **- prototipos de funciones, con especificación de sus argumentos**
	- **- librerías estándares (funciones matemáticas, entrada/salida, etc.)**

**En este seminario nos referiremos al ISO C 99**

**GRUPO DE COMPUTADORES Y TIEMPO REAL © Michael González, Javier Gutiérrez 4 DPTO. DE ELECTRÓNICA Y COMPUTADORE** 

# **El lenguaje C++**

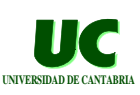

**Es un lenguaje derivado del C, pero mucho más complejo. Incluye:**

- **• definición de módulos (llamados clases)**
- **• programación orientada al objeto**
- **• tipificación más estricta**
- **• tratamiento de excepciones**
- **• plantillas (equivalentes a módulos genéricos)**

**El C++ fue estandarizado en 1998.**

**DPTO. DE ELECTRÓNICA Y COMPUTADORE** 

**GRUPO DE COMPUTADORES Y TIEMPO REAL © Michael González, Javier Gutiérrez 5**

# **El lenguaje Java UNIVERSIDAD DE CANTABRIA DE CANTABRIA**

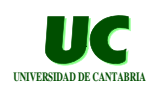

**Es un lenguaje con una sintaxis similar a la del C++, pero unos conceptos de diseño totalmente diferentes:**

- **• portabilidad de clases mediante:**
	- **- código intermedio estandarizado, e interpretado por una máquina virtual (portable, pero ineficiente)**
	- **- las clases se cargan dinámicamente (y de sitios remotos)**
- **• gestión automática de memoria, que aumenta la fiabilidad**
- **• programación orientada a objetos**
- **• tipificación estricta**
- **• tratamiento de excepciones; recientemente, genéricos**

**El Java pertenece a la empresa Sun y no está estandarizado**

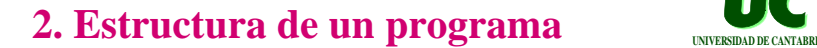

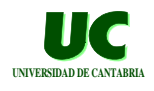

**Estructura de un bloque en Ada y en C/Java:**

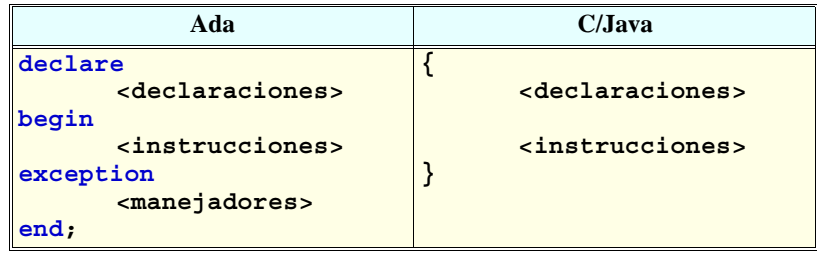

**GRUPO DE COMPUTADORES Y TIEMPO REAL © Michael González, Javier Gutiérrez 7 DPTO. DE ELECTRÓNICA Y COMPUTADORES 19/ene/09**

# **2. Estructura de un programa (cont.)**

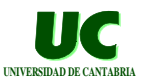

**Estructura de un programa:**

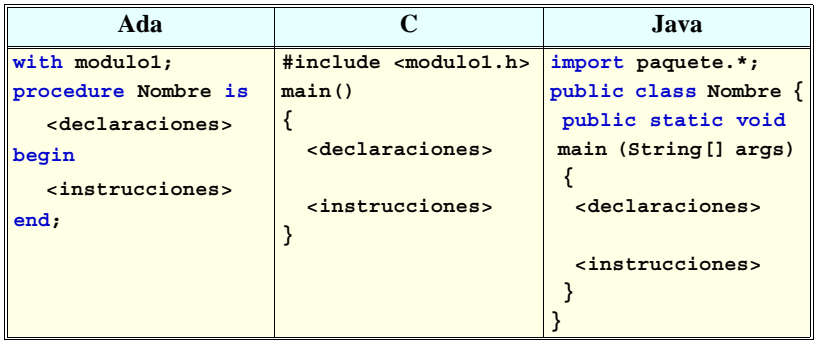

**GRUPO DE COMPUTADORES Y TIEMPO REAL 
<b>COMPUTADORES COMPUTADORES**<br> **COMPUTADORES B**/ene/09 **DPTO. DE ELECTRÓNICA Y COMPUTADORES** 

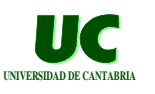

# **Ejemplos UNIVERSIDAD DE CANTABRIAD DE CANTABRIAD DE CANTABRIA**

```
#include <stdio.h>
main()
{
    printf("hola\n"); // printf para escribir
}
with Ada.Text_IO;
procedure Hola is
begin
   Ada.Text_IO.Put_Line("hola"); -- put para escribir
end Hola;
```
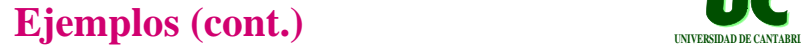

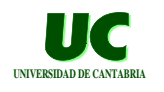

```
public class Hola {
   public static void main(String[] args) 
   {
      // println es una operación del objeto
      // out de la clase System
      System.out.println("hola");
   }
}
```
**DPTO. DE ELECTRÓNICA Y COMPUTADORES** 

**GRUPO DE COMPUTADORES Y TIEMPO REAL © Michael González, Javier Gutiérrez 10**

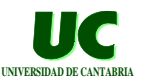

# **Algunas observaciones:**

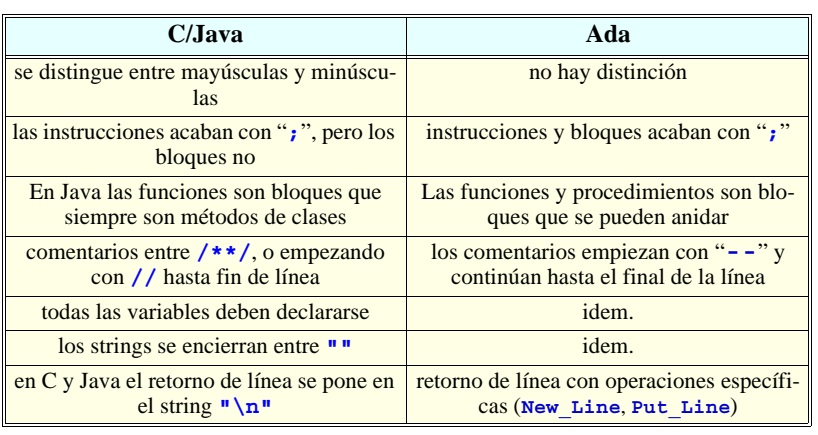

**GRUPO DE COMPUTADORES Y TIEMPO REAL © Michael González, Javier Gutiérrez 11 DPTO. DE ELECTRÓNICA Y COMPUTADORES** 

# **Importancia de la declaración de variables**

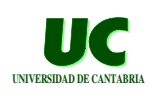

**La siguiente línea de programa en Fortran causó la pérdida de la nave Viking dirigida al planeta Venus:**

**DO 20 I=1.100**

**La línea correcta, que hubiera sido el equivalente de un lazo for era: DO 20 I=1,100**

**En su lugar, el compilador interpretó que la instrucción era una asignación a la variable (no declarada) DO20I:**

**DO20I = 1.100**

**En C, Java y Ada todos los objetos deben ser declarados**

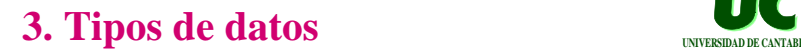

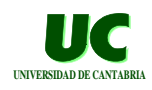

#### **Tipos predefinidos:**

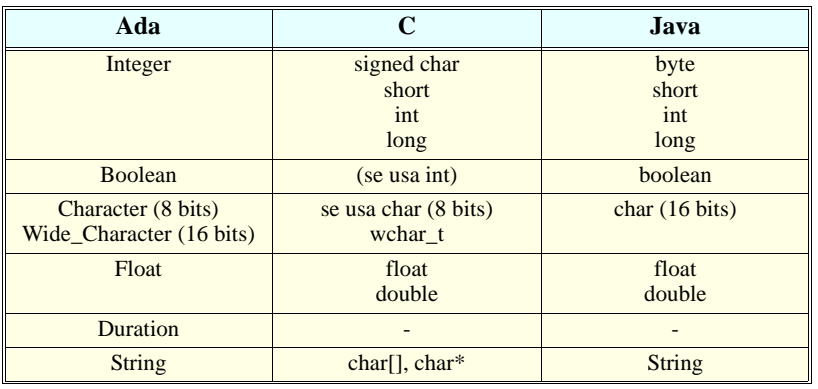

**GRUPO DE COMPUTADORES Y TIEMPO REAL © Michael González, Javier Gutiérrez 13**<br>DPTO, DE ELECTRÓNICA Y COMPUTADORES 19/ene/09 **19/ene/09 DPTO. DE ELECTRÓNICA Y COMPUTADORES** 

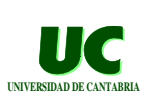

# $Declaraciones$

#### **C/Java**

```
int lower; 
char c,resp;// dos variables de tipo char
int i=0; // variable inicializada
const float eps=1.0e-5; // constante C
#define MAX 8 // constante textual (C)
final float eps=1.0e-5; // constante Java
```
#### **Ada**

```
Lower : Integer;
C, Resp : Character; -- dos variables Character
I : Integer := 0; -- variable inicializada
Eps : constant Float:=1.0e-5; -- Constante
```
**GRUPO DE COMPUTADORES Y TIEMPO REAL © Michael González, Javier Gutiérrez 14 DPTO. DE ELECTRÓNICA Y COMPUTADORES** 

# **Observaciones sobre las declaraciones**

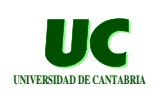

**Puede observarse que, tanto en C y Java como en Ada:**

- **• las variables se pueden inicializar**
- **• se pueden declarar como constantes**
- **• se pueden declarar varias variables juntas**

**En C y Java se pone primero el tipo, y luego la variable (al revés que en Ada)**

# **Tipos discretos definidos por el usuario**

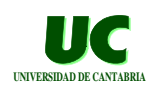

**Ni en C ni en Java se pueden crear más tipos enteros o reales**

**Tampoco se pueden definir tipos subrango**

**En ambos se pueden definir tipos enumerados**

#### **Suponer el siguiente tipo enumerado en Ada:**

```
type Dimension is (Planox, Planoy, Planoz);
Fuerza, Linea : Dimension;
...
Fuerza:=Planox;
Linea :=Dimension'Succ(Fuerza);
```
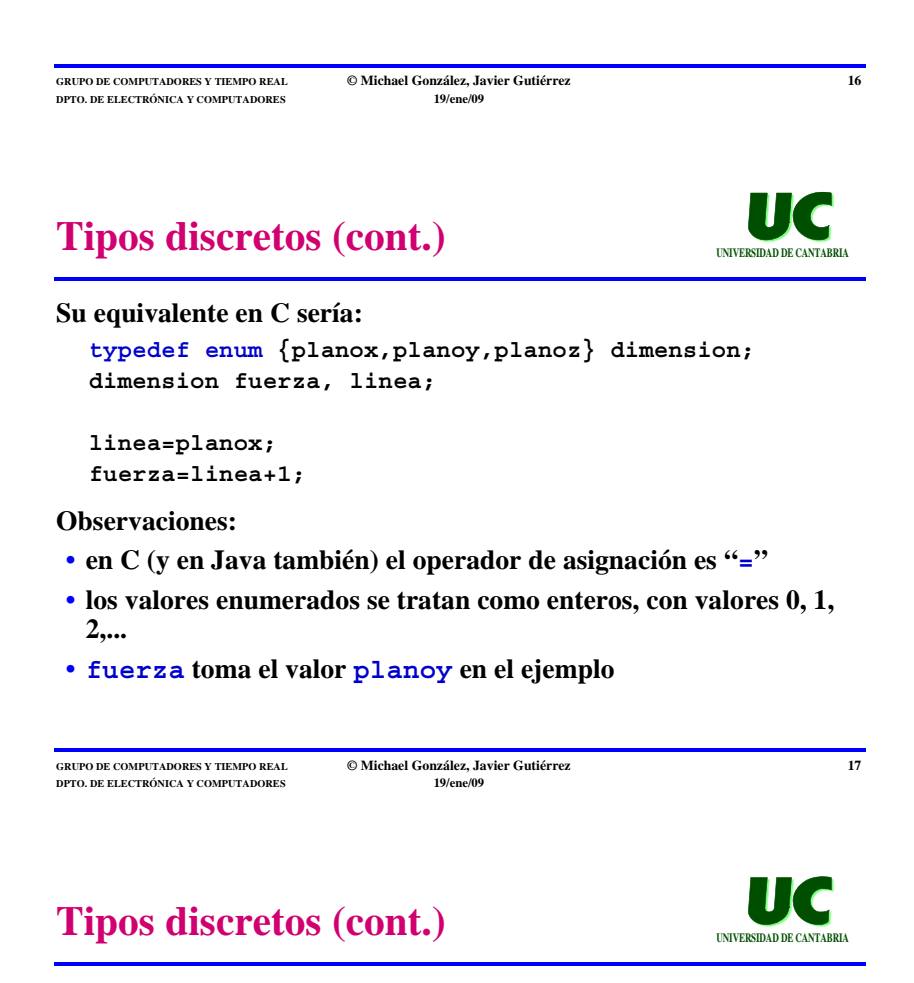

**El equivalente al tipo Dimension en Java sería esta clase:**

**public enum Dimension {planox, planoy, planoz}; Dimension fuerza, linea; linea=Dimension.planox;**

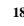

# **Caracteres UNIVERSIDAD DE CANTABRIA DE CANTABRIA DE CANTABRIA DE CANTABRIA DE CANTABRIA DE CANTABRIA DE CANTABRI**

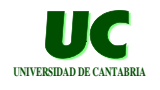

**Los caracteres en Ada, C, y Java se representan encerrados entre apóstrofes:**

**char c1,c2; c1='a';**

**Los caracteres de control tiene una representación especial:**

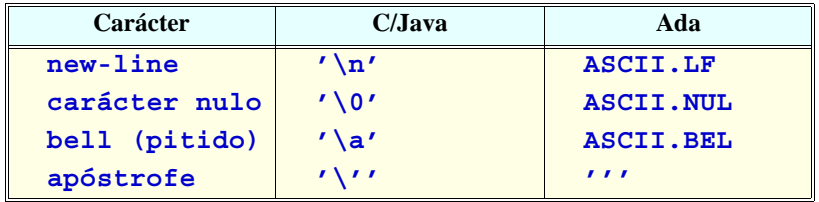

**DPTO. DE ELECTRÓNICA Y COMPUTADORE** 

**GRUPO DE COMPUTADORES Y TIEMPO REAL © Michael González, Javier Gutiérrez 19<br>ppto. de electrónica y computadores 19 (ppe<sup>r</sup>ij)** *19 (p***pe<sup>r</sup>ij)** 

# Arrays

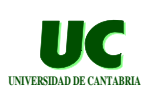

**Los arrays de C son muy diferentes de los de Ada o Java:**

- **• no tienen un tamaño especificado**
- **• el usuario es responsable de no exceder su tamaño real**
- **• se pueden manipular mediante punteros**

**Los arrays de Ada y Java son mucho más seguros**

**Los arrays de Java se crean siempre en memoria dinámica**

- **• la variable array es una referencia que apunta al array creado dinámicamente**
- **• la asignación copia la referencia, no el array**

**En Java no hay tipos array, pero sí objetos (o variables) array**

**GRUPO DE COMPUTADORES Y TIEMPO REAL © Michael González, Javier Gutiérrez 20 DPTO. DE ELECTRÓNICA Y COMPUTADORES** 

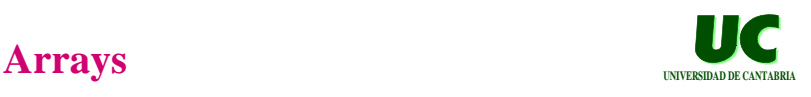

**Las siguientes declaraciones de tipos en Ada:**

 **Max : constant Integer := 8; -- cte. en Ada type Vector is array (0..Max-1) of Float; type Contactos is array (0..Max-1,0..Max-1) of Boolean;**

**Tienen el siguiente equivalente en C:**

 **#define MAX 8 // constante en C typedef float vector[MAX]; // de 0 a MAX-1 typedef short int contactos[MAX][MAX];**

**Observar los corchetes (en vez de paréntesis), y que el índice empieza siempre en cero (va de 0 a MAX-1)**

**En Java no hay** *tipos* **array (pero sí** *objetos* **array)**

# Arrays (cont.)

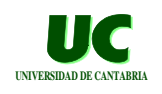

#### **Las siguientes declaraciones de datos en Ada:**

```
 V : Vector:=(Vector'Range => 0.0);
 W : Vector:=(0..Max-1 => 0.0);
 C1,C2 : Contactos;
 A : array (0..3) of Integer;
```
#### **Tienen el siguiente equivalente en C:**

```
 vector v={0.0,0.0,0.0,0.0,0.0,0.0,0.0,0.0};
  vector w={0.0,0.0,0.0,0.0,0.0,0.0,0.0,0.0};
   contactos c1,c2;
   int a[4];
Y en Java:
   float v[]={0.0,0.0,0.0,0.0,0.0,0.0,0.0,0.0};
  boolean contactos[][]=new boolean[8][8];
  int a[]=new int[4];
                                                      Literal de array
                                                    (sólo en inicialización)
```
**GRUPO DE COMPUTADORES Y TIEMPO REAL © Michael González, Javier Gutiérrez 22**<br>ppto. de electrónica y computadores *22* **DPTO. DE ELECTRÓNICA Y COMPUTADORES** 

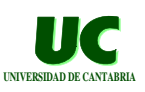

# **Uso de Arrays**

#### **Las siguientes instrucciones en Ada:**

**V(3):=10.0; C1(0,3):=True; A:=(9,3,0,4);**

#### **Tienen el siguiente equivalente en C y Java:**

**v[3]=10.0; c1[0][3]=1; // en C c1[0][3]=true; // en Java a[0]=9; a[1]=3; a[2]=0; a[3]=4;**

#### **No hay asignación de arrays en C**

```
c1=c2; // no se puede
```
**DPTO. DE ELECTRÓNICA Y COMPUTADORES** 

**GRUPO DE COMPUTADORES Y TIEMPO REAL © Michael González, Javier Gutiérrez 23**

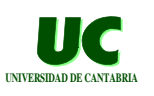

# Strings en C

**Los strings en C son arrays de caracteres, con un número de elementos variable.**

**El string debe terminar siempre con un carácter nulo (código ASCII cero), que sirve para saber donde acaba el string.**

**Los strings constantes se representan encerrados entre comillas, como en Ada:**

```
char linea[80];
char otra[]="hola esto es un string";
char linea2[]="hola esto es una línea\n";
              /* incluye un salto de linea */
```
**Los strings constantes ya incluyen el carácter nulo al final.**

### Strings en Java

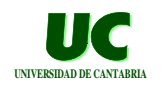

**Los strings en Java son objetos de una clase llamada String.**

**Los strings constantes o literales se representan encerrados entre comillas, como en Ada y C:**

```
String linea;
String otra="hola esto es un string";
```
**Para los strings existe la operación de concatenación:**

**linea = otra+" largo";**

**Se puede concatenar un string con una variable: ésta se convierte a texto**

**String resultado = "Resultado="+i;**

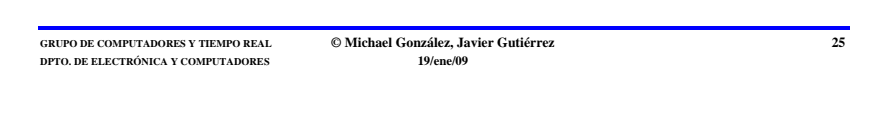

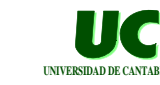

 $Registros o estructures$ 

**Los registros se llaman estructuras en C, y cada campo se llama un miembro:**

**Por ejemplo el siguiente registro Ada:**

```
type Fecha is record
     Dia : Integer range 1..31;
     Mes : Integer range 1..12;
    Año : Integer range 1900..2100;
end record;
F1,F2 : Fecha;
...
F1:=(12,4,1996);
F2.Mes:=5;
```
**GRUPO DE COMPUTADORES Y TIEMPO REAL © Michael González, Javier Gutiérrez 26 DPTO. DE ELECTRÓNICA Y COMPUTADORES** 

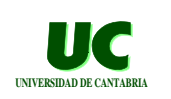

**Registros o estructuras (cont.)** 

**Tendría el siguiente equivalente en C:**

```
struct fecha {
    int dia;
     int mes;
    int agno;
};
struct fecha f1,f2;
...
f1={12,4,1996};
f2.mes=5;
```
**Observar que los campos (o miembros) se expresan igual en C y Ada**

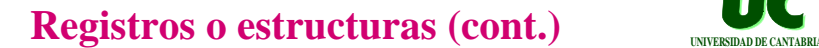

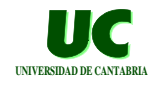

**También se podía haber escrito:**

```
typedef struct {
    int dia;
    int mes;
    int agno;
} fecha;
fecha f1,f2;
```
**Observar que la diferencia es que ahora el tipo se llama fecha y no struct fecha**

**En Java no hay registros. Se utilizan las clases en su lugar.**

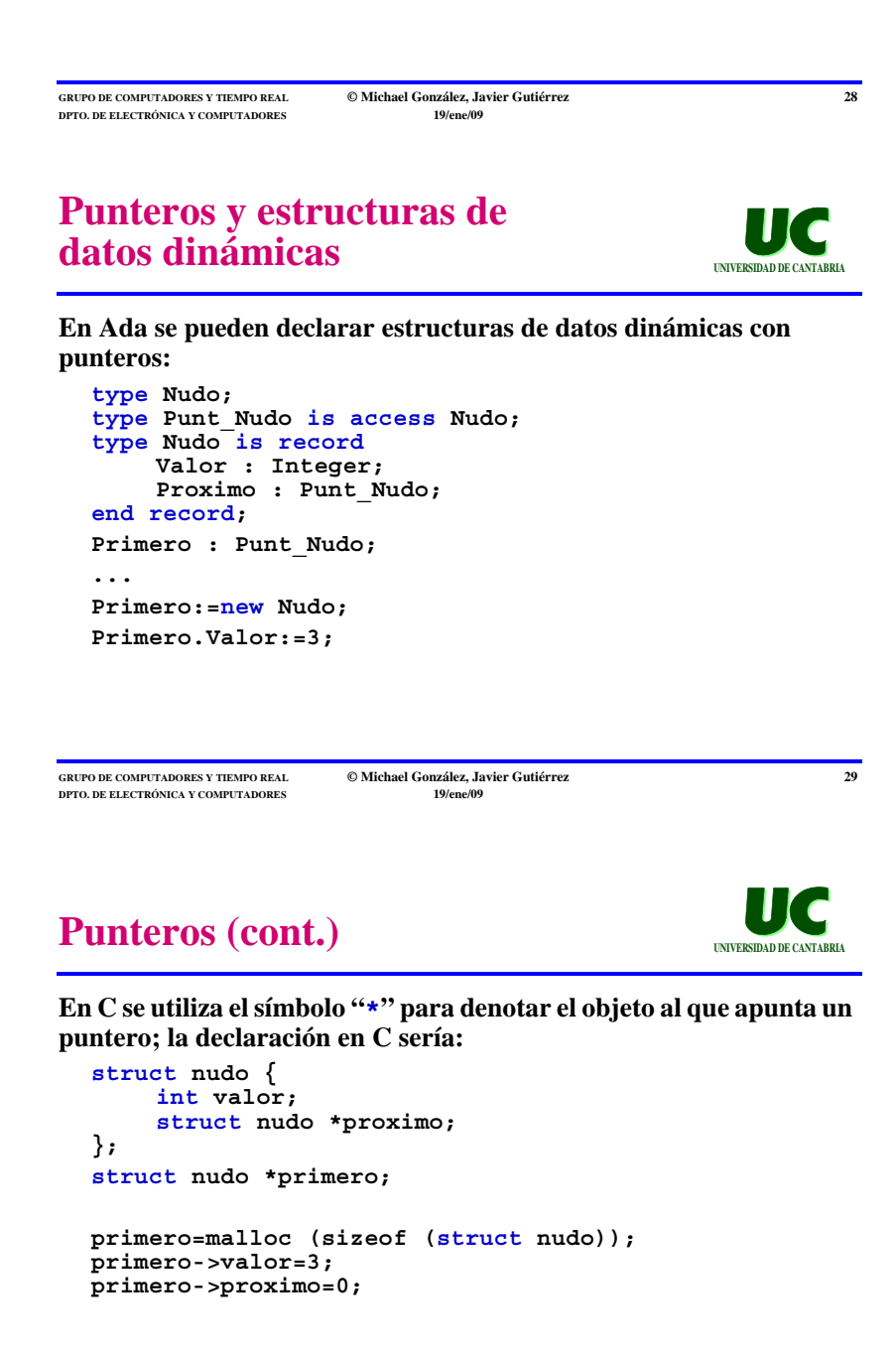

# **Punteros (cont.) UNIVERSIDAD DE CANTABRI**

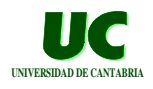

#### **Observar que:**

- **• el símbolo "->" se usa para indicar el miembro de una estructura a la que apunta el puntero**
- **• el puntero no se inicializa por defecto a 0 (que es el equivalente a null)**
- **• malloc() equivale a new, pero es preciso pasarle el número de bytes que se reservan para la nueva variable**
- **• el número de bytes que ocupa un tipo de datos se obtiene con sizeof()**
- **• el operador unario "&" se puede usar para obtener un puntero que apunte a una variable (p.e. &var\_i es un puntero que apunta a var\_i)**

**GRUPO DE COMPUTADORES Y TIEMPO REAL © Michael González, Javier Gutiérrez 31**<br>ppto. de electrónica y computadores **31 DPTO. DE ELECTRÓNICA Y COMPUTADORE** 

# **Punteros en Java**

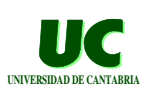

**En Java todos los objetos (incluidos strings y arrays):**

**• se crean dinámicamente // ejemplos**

**Display pantalla = new Display("Titulo"); float vector[] = new float[10];**

- **• se destruyen de manera automática**
- **• las declaraciones representan referencias o punteros a los objetos**
- **• inicialmente valen "null"**
- **• la asignación copia la referencia; no copia el objeto**

**DPTO. DE ELECTRÓNICA Y COMPUTADORES** 

**GRUPO DE COMPUTADORES Y TIEMPO REAL © Michael González, Javier Gutiérrez 32**

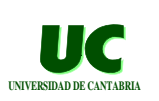

# **4. Operadores y expresiones**

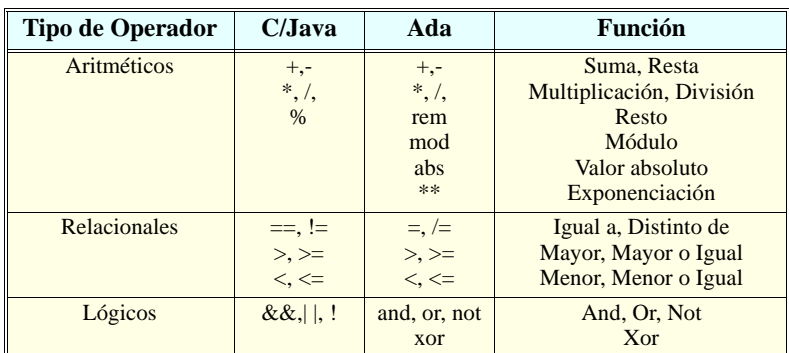

**DPTO. DE ELECTRÓNICA Y COMPUTADORES 19/ene/09**

**GRUPO DE COMPUTADORES Y TIEMPO REAL © Michael González, Javier Gutiérrez 33**

# **Operadores y expresiones (cont.)**

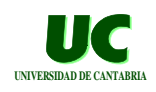

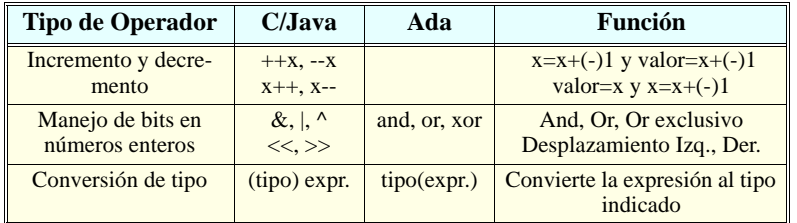

**GRUPO DE COMPUTADORES Y TIEMPO REAL © Michael González, Javier Gutiérrez 34 DPTO. DE ELECTRÓNICA Y COMPUTADORES 19/ene/09**

# **Operadores y expresiones (cont.)**

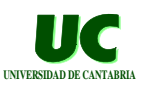

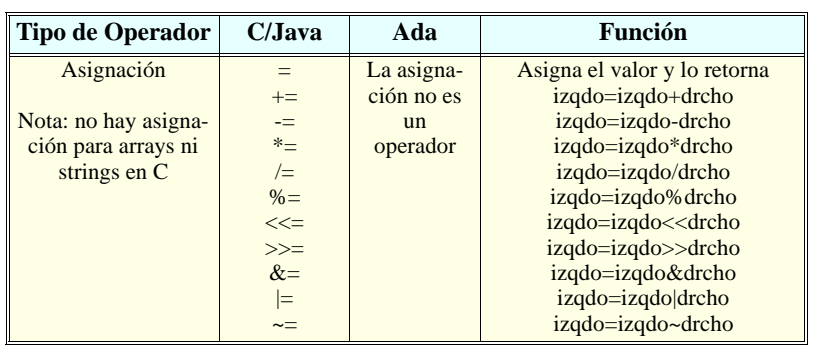

**GRUPO DE COMPUTADORES Y TIEMPO REAL © Michael González, Javier Gutiérrez 35 DPTO. DE ELECTRÓNICA Y COMPUTADORES** 

# **Operadores y expresiones (cont.)**

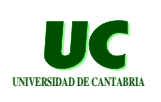

**Ni en C ni en Java se pueden definir los operadores por el usuario como en Ada.** 

**Sin embargo en C++ si se puede**

**¡Cuidado con el operador de comparación!**

**i==2 // expresión lógica i=2 // asignación**

**¡Cuidado con las asignaciones!**

**i:=2; -- Ada i=2; // C**

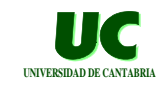

# **5. Entrada/salida simple**

```
En Ada:
• Paquete Ada.Text_IO:
      Put (Character); Get (Character);
      Put (String); Get (String);
      Put_Line (String); Get_Line (String, Num);
     New_Line; Skip_Line;
• Paquete Ada.Integer_Text_IO:
      Put (Integer); Get (Integer);
      Put (Integer, Ancho);
• Paquete Ada.Float_Text_IO:
      Put (Float); Get (Float);
      Put (Float, Antes, Despues, Exp);
```
**GRUPO DE COMPUTADORES Y TIEMPO REAL © Michael González, Javier Gutiérrez 37 DPTO. DE ELECTRÓNICA Y COMPUTADORES** 

# **Entrada/salida simple (cont.)**

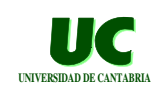

### **En C, módulo <stdio.h> int printf(string\_formato[, expr, ...]); // escribe y retorna el número de caracteres // escritos int scanf (string\_formato,&var[,&var...]); // lee y retorna el número de datos leídos // correctamente char \*fgets(char \*s, int size, FILE\* stream); // lee una línea y la mete en s, hasta el // final de la línea (inclusive) o hasta un máximo // de size-1 caracteres; añade un nulo al final // stream es un fichero: para el teclado usar stdin // retorna NULL si hay error**

**GRUPO DE COMPUTADORES Y TIEMPO REAL © Michael González, Javier Gutiérrez 38 DPTO. DE ELECTRÓNICA Y COMPUTADORES 19/ene/09**

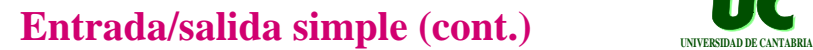

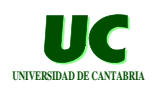

#### **Strings de formato más habituales:**

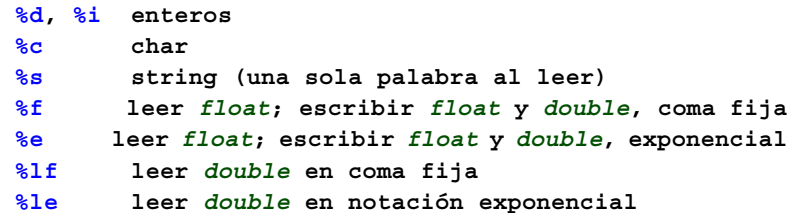

**Puede añadirse después del "***%***" la especificación de anchura y precisión (ancho.precisión); p.e.:**

 **%12.4f**

# **Ejemplo de entrada/salida simple (Ada)**

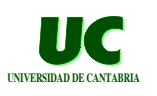

```
with Ada.Text_IO, Ada.Integer_Text_IO;
use Ada.Text_IO, Ada.Integer_Text_IO;
procedure Nota_Media is
      Nota1, Nota2, Nota3, Media : Integer range 0..10;
begin
      Put ("Nota primer trimestre: ");
      Get (Nota1); Skip_Line;
      Put ("Nota segundo trimestre: ");
     Get (Nota2); Skip_Line;<br>Put ("Nota segundo trim
                 segundo trimestre: ");
      Get (Nota3); Skip_Line;
      Media:=(nota1+Nota2+Nota3)/3;
      Put ("La nota media es : ");
      Put (Media); New_Line;
end Nota_Media;
```

```
DPTO. DE ELECTRÓNICA Y COMPUTADORES
```
**GRUPO DE COMPUTADORES Y TIEMPO REAL © Michael González, Javier Gutiérrez 40**

# **Ejemplo de entrada/salida simple (C)**

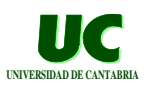

```
#include <stdio.h>
int main ()
{
      int nota1, nota2, nota3, media;
      // falta la detección de errores
      printf("Nota primer trimestre: ");
     scanf ("%d", &notal);
      printf("Nota segundo trimestre: ");
     scanf ("%d", &nota2);
      printf("Nota tercer trimestre: ");
    scanf ("%d", &nota3);
     media=(nota1+nota2+nota3)/3;
      printf ("La nota media es : %d\n",media);
      return 0;
}
```
**GRUPO DE COMPUTADORES Y TIEMPO REAL © Michael González, Javier Gutiérrez 41 DPTO. DE ELECTRÓNICA Y COMPUTADORES 19/ene/09**

# Entrada/Salida en Java

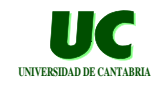

**La salida de texto en Java es sencilla a través de la operación System.out.println()**

**La entrada de texto en Java es muy compleja**

**Lo más cómodo es hacer la entrada/salida con una interfaz gráfica, con ventanas.**

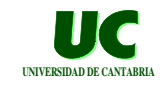

# **6. Instrucciones de control**

### **Instrucción condicional**

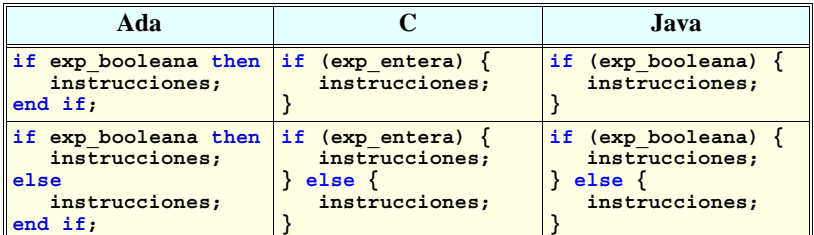

- **• En C, un resultado 0 en la exp\_entera equivale a False**
- **• En C, un resultado distinto de 0 equivale a True**

**GRUPO DE COMPUTADORES Y TIEMPO REAL © Michael González, Javier Gutiérrez 43 DPTO. DE ELECTRÓNICA Y COMPUTADORES** 

**Un fallo frecuente (C)** 

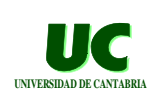

**Estas instrucciones ponen "valor de i=4" en pantalla**

```
 int i=2;
 if (i=4) {
 printf("valor de i=%d",i);
   } else {
      printf("no es 4");
   }
```
**En Java y Ada, el compilador hubiera detectado el fallo**

```
GRUPO DE COMPUTADORES Y TIEMPO REAL © Michael González, Javier Gutiérrez 44
DPTO. DE ELECTRÓNICA Y COMPUTADORES
                                                    UNIVERSIDAD DE CANTABRIA
Ejemplo de entrada/salida simple 
(C, versión 2)
#include <stdio.h>
main () {
      int nota1, nota2, nota3, media;
 printf("Nota primer trimestre: ");
 if (scanf ("%d",&nota1)==0 || nota1<0 || nota1>10) {
           printf("Error"); return;
      }
 printf("Nota segundo trimestre: ");
if (scanf ("%d",&nota2)==0 | nota2<0 | nota2>10) {
 printf("Error"); return;
      }
 printf("Nota tercer trimestre: ");
 if (scanf ("%d",&nota3)==0 || nota3<0 || nota3>10) {
 printf("Error"); return;
      }
      media=(nota1+nota2+nota3)/3;
     printf ("La nota media es : %d\n",media);
}
```
# **Instrucción condicional múltiple**

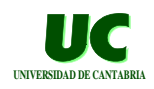

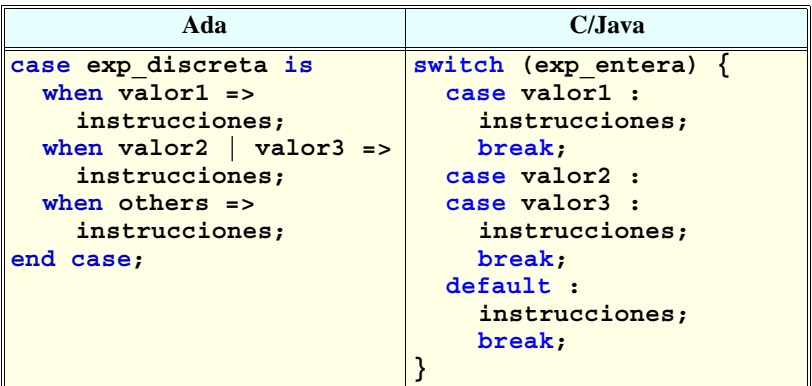

#### **Cuidado: No olvidarse el "break"**

**GRUPO DE COMPUTADORES Y TIEMPO REAL © Michael González, Javier Gutiérrez 46 DPTO. DE ELECTRÓNICA Y COMPUTADORES 19/ene/09**

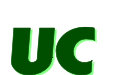

# **Lazos UNIVERSIDAD DE CANTABRI**

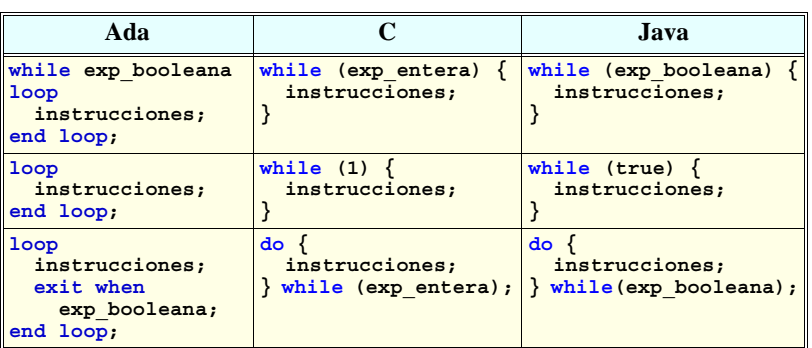

**GRUPO DE COMPUTADORES Y TIEMPO REAL © Michael González, Javier Gutiérrez 47**<br> **DE DE ELECTRÓNICA Y COMPUTADORES D** *M*ichael **González, Javier Gutiérrez 19 DPTO. DE ELECTRÓNICA Y COMPUTADORES** 

# Lazos (cont.)

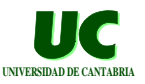

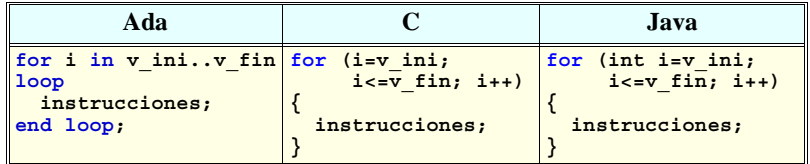

**Observar que:**

- **• En C, la variable de control del lazo debe aparecer en las declaraciones; en Ada no; en Java y C99 es opcional**
- **• La instrucción C/Java es más flexible: las tres expresiones entre paréntesis son arbitrarias**
- **• Puede usarse break para salirse de un lazo, de igual modo que la instrucción exit incondicional de Ada**

# **7. Subprogramas y paso de parámetros**

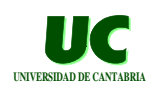

**En C todos los subprogramas se llaman funciones; en Java se llaman métodos, y deben estar incluidos en una clase**

#### **Su estructura tiene la forma siguiente:**

```
tipo_retornado nombre_funcion (argumentos)
{
    declaraciones locales;
    instrucciones;
}
```
#### **La función retorna un valor al ejecutar la instrucción return**

**Si se desea un procedimiento, se escribe la cabecera como:**

**void nombre\_funcion (argumentos)**

**GRUPO DE COMPUTADORES Y TIEMPO REAL © Michael González, Javier Gutiérrez 49 DPTO. DE ELECTRÓNICA Y COMPUTADORES** 

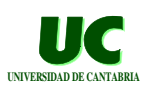

# **Parámetros**

**Los parámetros C se separan con comas y se especifican así: tipo nombre\_parámetro**

**En Ada los parámetros pueden ser de entrada, salida, o entrada/ salida**

**• el compilador elige si el parámetro se pasa por valor o por referencia, para obtener la máxima eficiencia**

**En C los parámetros son sólo de entrada y por valor (se pasa una copia del parámetro a la función)**

- **• cuando se desea que el parámetro sea de salida o de entrada/salida es necesario pasar un puntero**
- **• también se usa un puntero cuando el parámetro es grande**

**GRUPO DE COMPUTADORES Y TIEMPO REAL © Michael González, Javier Gutiérrez 50 DPTO. DE ELECTRÓNICA Y COMPUTADORES** 

## **Parámetros (cont.) UNIVERSIDAD DE CANTABRIA**

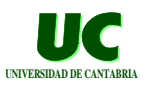

**En Java los parámetros son también de entrada y por valor, como en C**

**Puesto que todos los objetos se representan mediante referencias:**

- **• el paso de objetos es efectivamente un paso por referencia**
- **• es posible que la función devuelva valores en el objeto cuya referencia se le pasa**
- **• si se declara un argumento como final, el método no puede cambiar su valor**

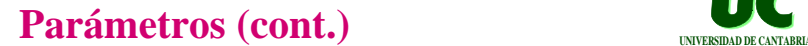

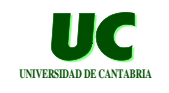

**Por ejemplo la siguiente función es incorrecta en C y Java:**

```
void intercambia (int x, int y) // incorrecta
{
    int temp;
    temp=x;
     x = y;
     y = temp;
}
```
**La llamada a esta función habría sido:**

```
int a,b;
intercambia (a,b);
```
**Pero no habría cambiado nada**

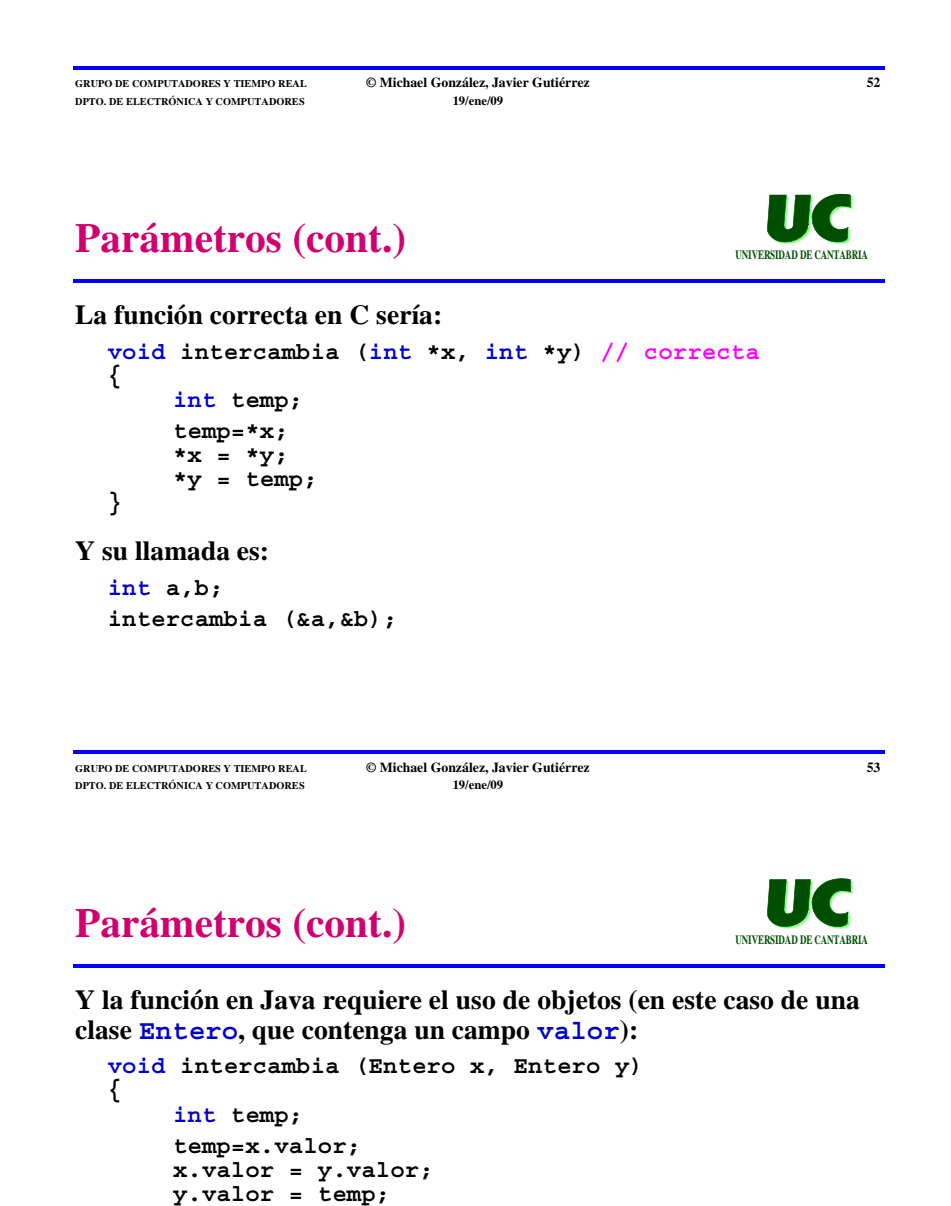

**Y su llamada es:**

**}**

```
Entero a=new Entero(val1),b=new Entero(val2);
intercambia (a,b);
```
## **Parámetros (cont.) UNIVERSIDAD DE CANTABRIA**

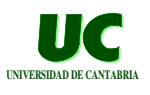

**En C, al pasar un parámetro "in" mediante un puntero (para evitar la pérdida de eficiencia de la copia), puede indicarse que el parámetro no debe ser cambiado por la función:**

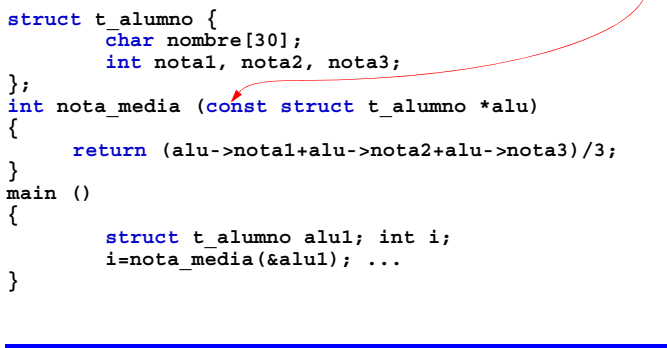

**GRUPO DE COMPUTADORES Y TIEMPO REAL © Michael González, Javier Gutiérrez 55 DPTO. DE ELECTRÓNICA Y COMPUTADORES** 

# **8. Modularidad y ocultamiento de información**

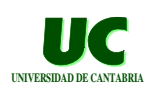

**Las funciones C pueden compilarse separadamente**

**Pueden ponerse una o varias funciones (y declaraciones de datos) en un mismo fichero. Se le suele dar la terminación ".c"**

**Puede utilizarse un método similar al de los paquetes en Ada, para crear módulos de programa:**

- **• la especificación, compuesta por declaraciones y cabeceras de función se pone en un fichero de "cabeceras" (acabado en ".h")**
- **• el cuerpo se pone en otro fichero acabado en ".c"**
- **• para usarlo se pone #include "nombre\_fichero.h"**

**DPTO. DE ELECTRÓNICA Y COMPUTADORES** 

**GRUPO DE COMPUTADORES Y TIEMPO REAL © Michael González, Javier Gutiérrez 56**

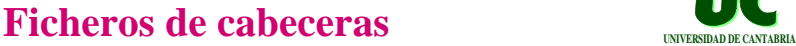

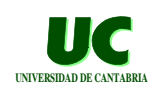

**El método no es tan seguro como los paquetes de Ada, ya que el compilador no comprueba la correspondencia entre la especificación y el cuerpo**

**En el ejemplo que se muestra a continuación hay 2 módulos de programa:**

- **• principal: main.c**
- **• stacks: stacks.h y stacks.c**

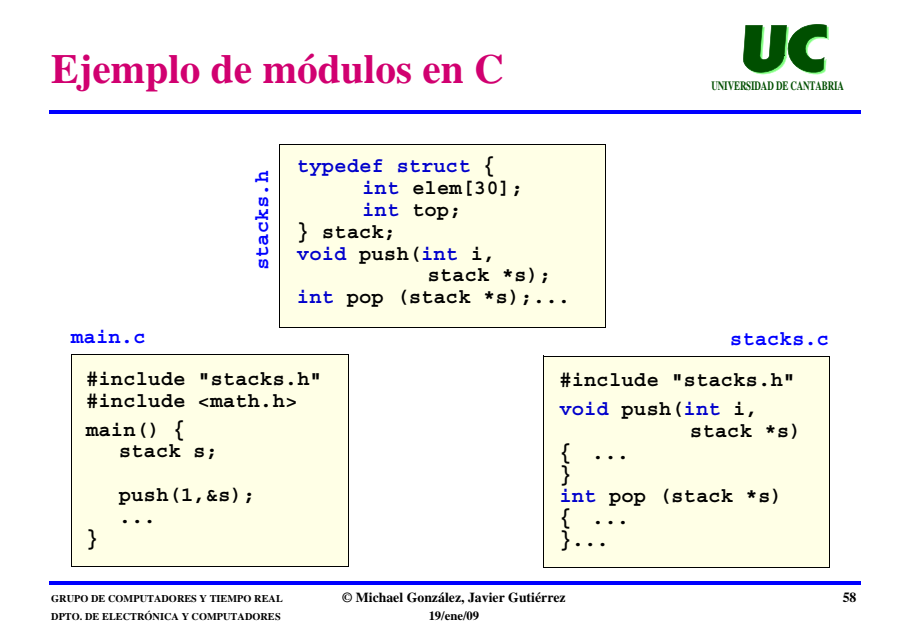

# **Módulos en C++ y Java**

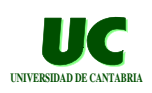

**C++ y Java incluyen un concepto de módulo denominado clase, que permite construir tipos de datos abstractos**

**La clase permite la comprobación del módulo por parte del compilador, así como el ocultamiento de información, y la abstracción de datos**

**Permite también conceptos de programación orientada al objeto tales como herencia y polimorfismo**

**Una clase es funcionalmente equivalente a un tipo etiquetado en Ada 95, junto a sus operaciones primitivas. Un objeto de una clase equivale a una variable del tipo etiquetado**

**DPTO. DE ELECTRÓNICA Y COMPUTADORES** 

**GRUPO DE COMPUTADORES Y TIEMPO REAL © Michael González, Javier Gutiérrez 59**

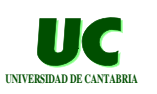

## **Módulos en C++**

**Especificación de una cola de números enteros**

```
class cola_t {
    // parte privada
    int contenido[30];
    int principio,fin;
public: // a partir de aquí la parte visible
    cola_t(); // constructor
    ~cola_t(); // destructor
    void inserta(int e);
    int extrae();
};
```
# **Módulos en Java UNIVERSIDAD DE CANTABRIA DE CANTABRIA DE CANTABRIA DE CANTABRIA DE CANTABRIA DE CANTABRIA**

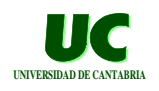

**La principal utilidad para especificar módulos en Java es la clase, muy similar a la de C++**

**Las clases Java no tienen una especificación aparte. En su lugar, se utilizan herramientas automáticas que extraen del código la documentación, incluyendo las interfaces**

**Una clase Java se guarda en un fichero y puede contener dentro otras clases internas**

**Se pueden agrupar varias clases en un paquete; se representa mediante un directorio**

**Existe también el concepto de una interfaz: debe ser cumplida por las clases que la implementen.**

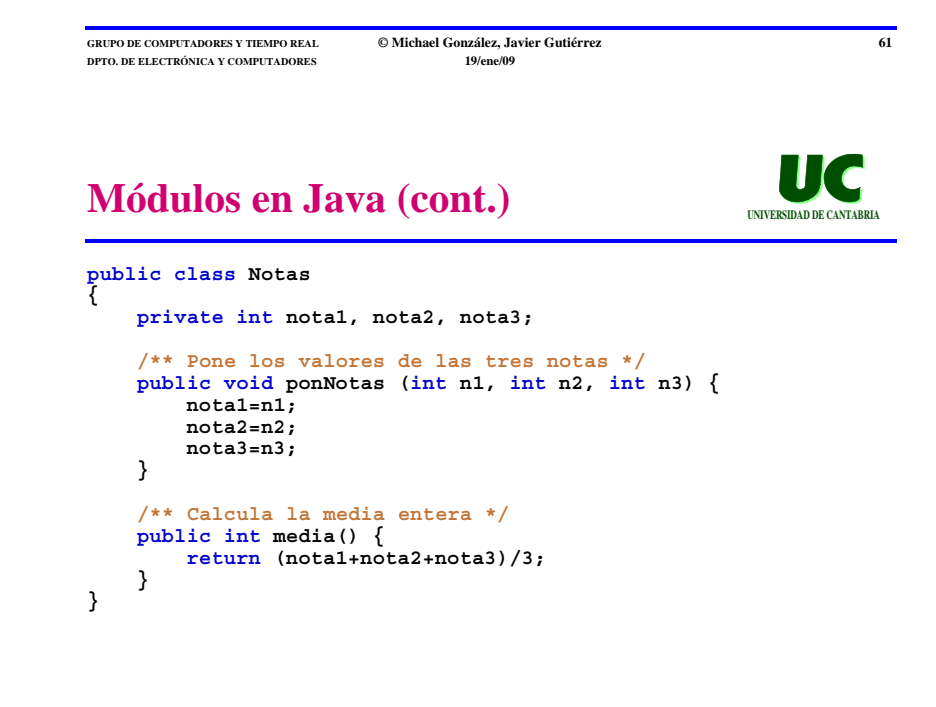

**DPTO. DE ELECTRÓNICA Y COMPUTADORES** 

**GRUPO DE COMPUTADORES Y TIEMPO REAL © Michael González, Javier Gutiérrez 62**

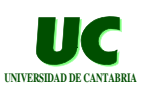

### **9. Excepciones UNIVERSIDAD DE CANTABRIA**

**El C++ y el Java presentan un mecanismo de excepciones similar al de Ada aunque más potente**

**Las excepciones son clases (Java: derivadas de Exception) que se pueden elevar o "lanzar" ("throw")**

**Las ventajas sobre el mecanismo de Ada son:**

- **• cada operación debe declarar las excepciones que puede lanzar**
- **• al lanzar una excepción se le pueden pasar parámetros**
- **• en Java, el compilador comprueba que no se olvidan manejadores de excepción**

**La desventaja es una mayor complejidad**

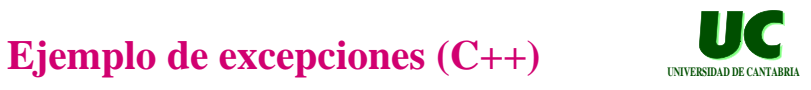

```
// clase que se usará para manejar excepciones
class error_de_rango {
   public:
       float valor_erroneo;
       error_de_rango(float v) { // constructor
          valor_erroneo=v;
       }
}
```
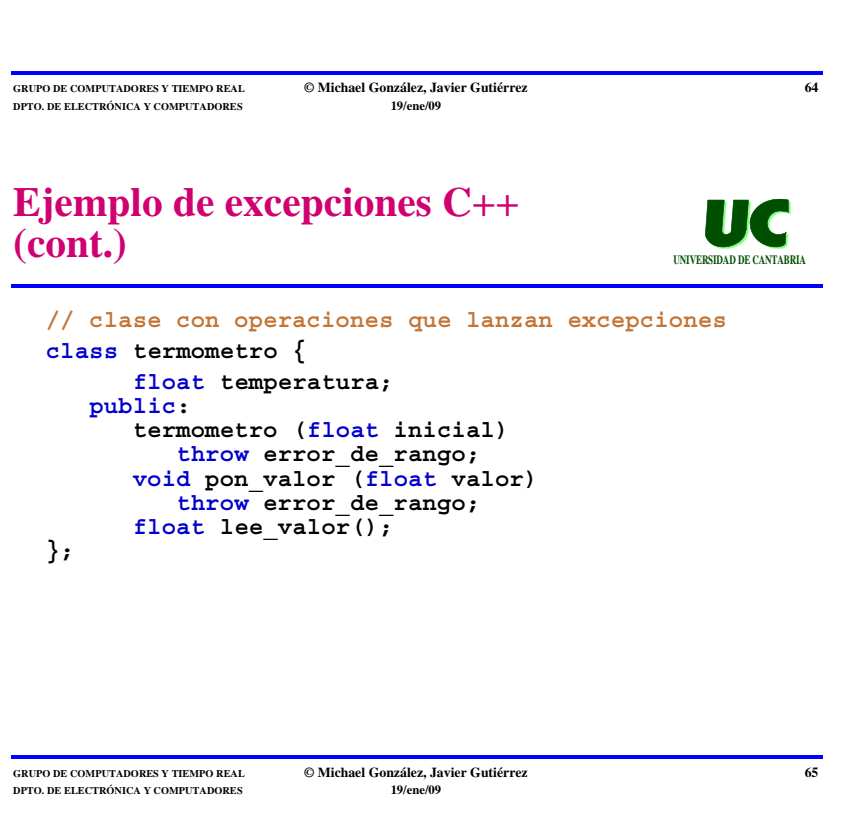

# **Ejemplo de excepciones C++ (cont.)**

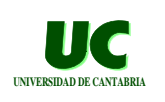

```
// operación que arroja una excepción
termometro::termometro(float inicial) 
{
    if (inicial>100 || inicial<0) {
         throw error_de_rango(inicial);
    } else {
         temperatura=inicial;
    }
};
```
# **Ejemplo de excepciones C++ (cont.)**

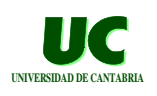

```
// manejo de excepciones
...
try {
    termometro.pon_valor(t);
    ...
} catch (error_de_rango error) {
    printf("Valor incorrecto: %f",
              error.valor_erroneo);
    <otras instrucciones de manejo>;
} catch (...) {
    <instrucciones de manejo de otras excep.>;
}
```
**DPTO. DE ELECTRÓNICA Y COMPUTADORE** 

**GRUPO DE COMPUTADORES Y TIEMPO REAL © Michael González, Javier Gutiérrez 67**<br>ppto. de electrónica y computadores **67**<br>19/ede/09

# **10. Abstracción de tipos y reusabilidad**

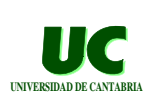

**En C++ existe el concepto de plantilla ("template"), equivalente a los módulos genéricos en Ada**

```
template <class T> class Vector { //vector de Ts
    T* v;
    int max
public:
    Vector(int size) // constructor
    {
         v=new T[max=size]; //crea array de Ts
    }
    int size() {return max;} //retorna tamaño
    Vector operator+(Vector V1, Vector V2) 
    {...;}
};
```
**GRUPO DE COMPUTADORES Y TIEMPO REAL © Michael González, Javier Gutiérrez 68 DPTO. DE ELECTRÓNICA Y COMPUTADORE** 

# **11. Llamada a funciones C desde Ada**

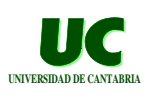

**Es posible invocar funciones C desde programas Ada, y viceversa. Para llamar a una función C:**

**• Se debe usar el pragma Convention para los tipos de datos que se vayan a pasar como parámetros. El pragma se pone después de la declaración del tipo:**

**pragma Convention (C,***tipo-de-datos***);**

**• Se debe usar el pragma Import para las funciones C que se deseen usar. El pragma se pone después de la declaración de la cabecera del subprograma:**

**pragma Import(C,***nombre-subprograma***,** *string***);**

**• El paquete Interfaces.C contiene tipos C y funciones útiles**

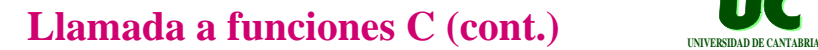

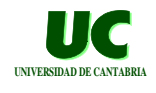

**Ejemplo: uso de la función C system(), que permite ejecutar una orden del sistema operativo.**

**El prototipo de la función C es:**

 **int system (const char s\*)**

**Esta función pasa el string indicado por s al sistema operativo, como una orden a ejecutar.**

**DPTO. DE ELECTRÓNICA Y COMPUTADORES** 

**GRUPO DE COMPUTADORES Y TIEMPO REAL © Michael González, Javier Gutiérrez 70**

# **Ejemplo: uso de la función system()**

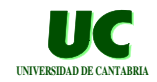

**with Ada.Text\_IO,Interfaces.C;**

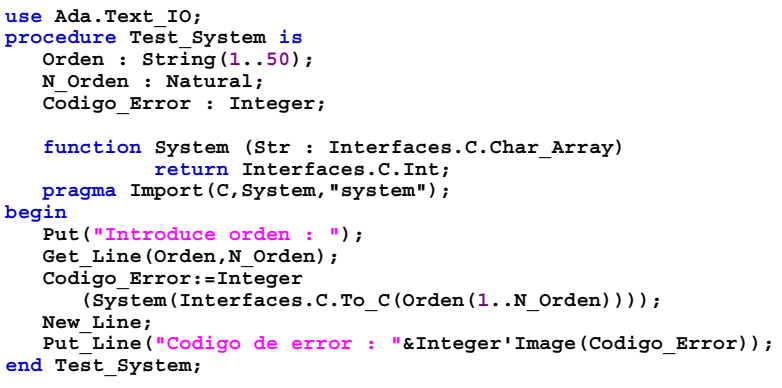

**GRUPO DE COMPUTADORES Y TIEMPO REAL © Michael González, Javier Gutiérrez 71 DPTO. DE ELECTRÓNICA Y COMPUTADORE** 

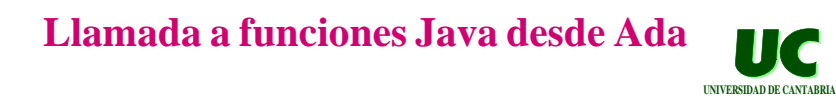

**Hay dos aproximaciones no estándares, que proporcionan una interfaz Ada para clases Java mediante herramientas automáticas:**

- **• Compiladores de Ada a código intermedio Java. - por ejemplo: jgnat**
- **• Compiladores de Ada a código nativo, con una herramienta que** 
	- **- permite llamar a clases Java**
	- **- estas clases se ejecutan en una máquina virtual**
	- **- la cual se ejecuta en concurrencia con la aplicación**

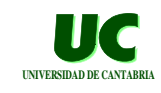

### **Comparación de costes en C y Ada en Verdix:**

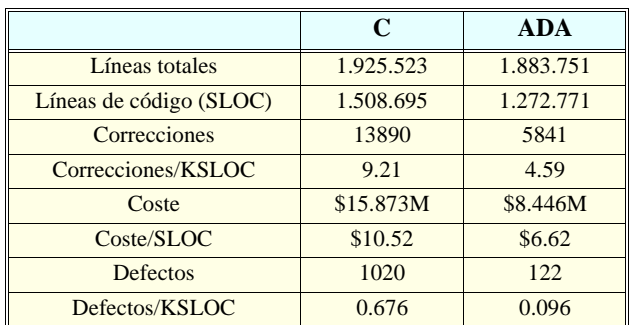

**DPTO. DE ELECTRÓNICA Y COMPUTADORES** 

**GRUPO DE COMPUTADORES Y TIEMPO REAL © Michael González, Javier Gutiérrez 73**

# Comparación de defectos

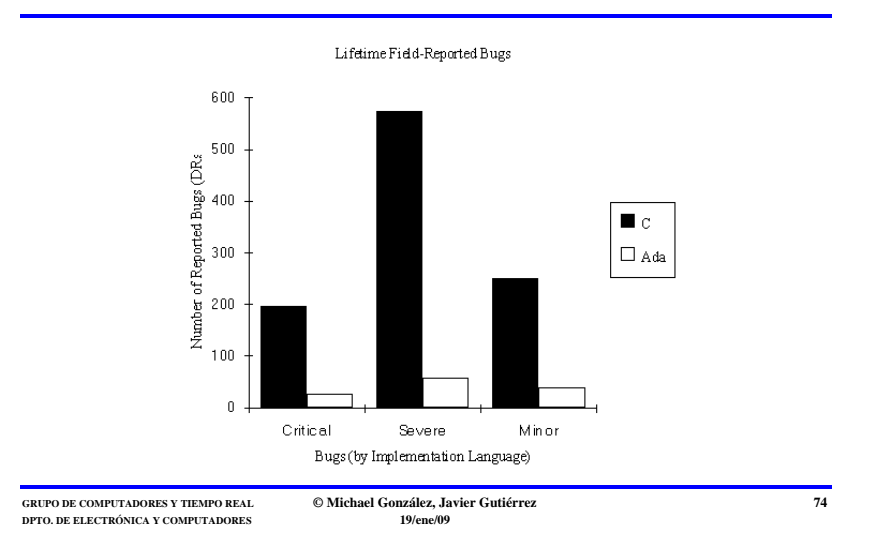

# Complejidad del lenguaje C

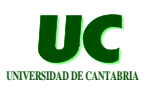

**El lenguaje C es potente y sencillo, a costa de complicar la labor de programación.**

**La siguiente línea compila sin errores en C:**

**z+=!x||(w%=++h==x&&q^~q)\*3;for(x=k(i< p->y);x!=(g)w+(--q);z|=!(x&&w%3)/\*\*/){k;}**

**¡Recordar que un programa se escribe una vez y se lee muchas veces!**

**El código equivalente en Ada ocuparía varias líneas, pero:**

- **• Sería mucho más fácil de entender.**
- **• Tendría más posibilidades de ser correcto, ya que el compilador detecta muchos errores.**

# **Conclusión UNIVERSIDAD DE CANTABRIA DE CANTABRIA DE CANTABRIA DE CANTABRIA DE CANTABRIA DE CANTABRIA DE CANTABRIA**

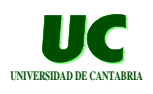

**En C hay muchos errores que el compilador no detecta, lo que hace que los programas sean poco fiables**

**La programación de sistemas grandes es muy difícil, dada la ausencia de módulos en el programa**

**El lenguaje C++ corrige parte de estos problemas**

**• detecta más errores (tipificación más estricta), introduce módulos y es más expresivo (excepciones, plantillas)**

**Sin embargo, no soporta concurrencia, ni tiempo real, y los programas escritos en C++ son menos fiables que en Ada o en Java.**

**GRUPO DE COMPUTADORES Y TIEMPO REAL © Michael González, Javier Gutiérrez 76 DPTO. DE ELECTRÓNICA Y COMPUTADORE** 

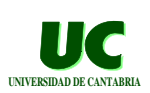

# $Bibliografi$

- **[1] Brian W. Kernighan, and Dennis Ritchie, "El lenguaje de programación C", 2ª edición, Prentice Hall, 1991**
- **[2] Bjarne Stroustrup, "The C++ programming language", 2ª edición, Addison Wesley, 1991**
- **[3] A. Burns and A.J. Wellings, "Real-time systems and programming languages", 2ª edición, 1996**
- **[4] K. Arnold y J. Gosling, "The Java Programming Language, Second Edition", Addison Wesley, 1999,**

**DPTO. DE ELECTRÓNICA Y COMPUTADORE** 

**GRUPO DE COMPUTADORES Y TIEMPO REAL © Michael González, Javier Gutiérrez 77**

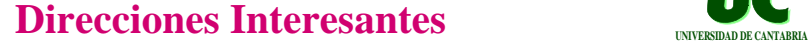

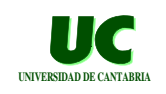

**- http://info.acm.org/sigada/ - http://www.adapower.com/**

GtkAda: (Visual Ada)

**- http://libre.act-europe.fr/GtkAda/**

La asociación Ada-Spain

Páginas con recursos Ada:

**- http://www.adaspain.org/**

Ada-Europe Home Page

**- http://www.ada-europe.org/**

Distribución de gnat

```
- http://libre.act-europe.fr/GNAT/
```
# **Direcciones Interesantes**

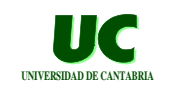

Distribución de java development kit **- http://java.sun.com/j2se/** Entorno de programación Java **- http://www.bluej.org/** Entorno de programación visual Java **- http://www.borland.com/jbuilder/foundation/**

**GRUPO DE COMPUTADORES Y TIEMPO REAL © Michael González, Javier Gutiérrez 79 DPTO. DE ELECTRÓNICA Y COMPUTADORES 19/ene/09**

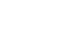

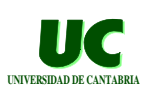

**GRUPO DE COMPUTADORES Y TIEMPO REAL © Michael González, Javier Gutiérrez 80 DPTO. DE ELECTRÓNICA Y COMPUTADORES**